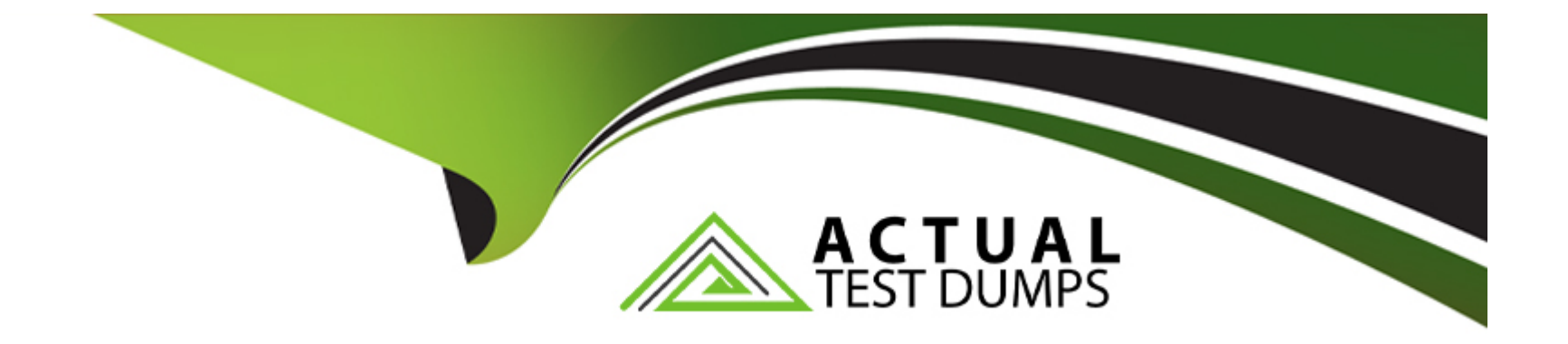

# **Free Questions for ERP-Consultant by actualtestdumps**

## **Shared by Bryan on 06-06-2022**

**For More Free Questions and Preparation Resources**

**Check the Links on Last Page**

## **Question 1**

### **Question Type: MultipleChoice**

What are two recommended practices when publishing dashboards?

#### **Options:**

### **A-** Label publishing roles to identify them.

- **B-** Create one publishing role per dashboard.
- **C-** Have one dashboard for the entire organization.
- **D-** Create separate publishing roles for each center.

### **Answer:**

A, D

## **Question 2**

**Question Type: MultipleChoice**

A purchasing department needs to track defective items that are returned to the vendor for replacement or credit.

What two settings need to be configured in NetSuite?

### **Options:**

- **A-** Enable the Vendor Return Authorizations feature
- **B-** Enable the Credit in Advance of Vendor Return preference
- **C-** Use the standard Vendor Activity report.
- **D-** Customize the Inventory Activity Detail to filter by transaction type, and add column for Vendor RMA status.
- **E-** Customize the A/P Register to filter by transaction type Vendor Returns, and add a column for Item Name.

### **Answer:**

A, C

## **Question 3**

**Question Type: MultipleChoice**

Which three actions are supported using assembly functionality?

### **Options:**

- **A-** including service items as a component in the assembly
- **B-** including components that are serialized or lot-numbered items
- **C-** tracking replacement of one component with another similar component
- **D** tracking variation in the quantities of components from one batch of assemblies to the next

## **Answer:**  A, B, D

## **Question 4**

### **Question Type: MultipleChoice**

What impact does the manager commission schedule have on the commissions a Manager receives?

**A-** Manager schedules have no impact on the commission the Manager receives. It is only used for reporting purposes.

**B-** Manager schedules calculate commission for Sales Managers based on the sales they make only. Employee commissions do not affect the Manager.

**C-** Manager schedules calculate commission for Sales Managers based on the sales made by Sales Reps they supervise as well as the sales they make directly.

**D-** Manager schedules calculate commission for Sales Managers based on the sales made by all Sales Reps regardless of reporting structure as well as the sales they make directly.

### **Answer:**

### $\overline{C}$

## **Question 5**

#### **Question Type: MultipleChoice**

Which three requirements can be addressed using standard NetSuite functionality in accounting preferences?

- **A-** Automatically Email Drop Ship P.O.s.
- **B-** Send Order Fulfilled Confirmation Emails.
- **C-** Send Email Confirmation when Sales Order Updated.
- **D-** Send Email Confirmation when Sales Order Canceled.
- **E-** Automatically Email Sales Rep on Sales Order Approval.

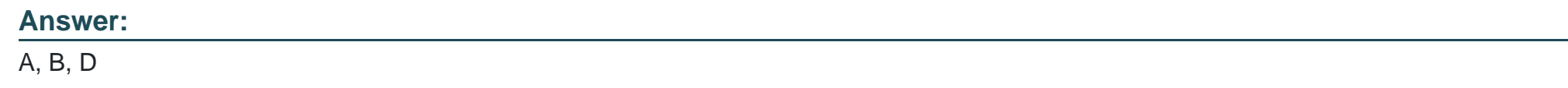

## **Question 6**

### **Question Type: MultipleChoice**

Three months after going live in NetSuite, an Administrator wishes to change the Field Type of a Custom Entity field from List/Record to Multiple Select, using the same List/Record.

What should the Administrator consider before making this change?

- **A-** All data for existing records will remain when converting the field.
- **B** All data will be lost for existing records when converting the field.
- **C-** Only records created after the change will see the field as Multiple Select.
- **D-** Editing existing records will require selecting multiple values.

#### **Answer:**

 $\overline{C}$ 

## **Question 7**

**Question Type: MultipleChoice**

Which portlet shows all bill pending your approval?

### **Options:**

**A-** Scorecard

**B-** Reminder Portlet

**C-** Custom List

## **Answer:**  B

## **Question 8**

**Question Type: MultipleChoice**

Which scenario requires an Advanced Electronic Bank Payments license?

## **Options:**

- **A-** Customize Payment File Template for Positive Pay
- **B-** Automate processing of payments in batches
- **C-** Rollback of Payment File Administration
- **D-** Aggregate bills to a single payment

## **Answer:**

## **Question 9**

**Question Type: MultipleChoice**

Which statement is true regarding the import process of uploading CSV Templates?

### **Options:**

- **A-** Tax rates and Status can be overridden when uploading data via CSV templates.
- **B-** All record types support CSV data imports using the Multiple Files To Upload functionality.
- **C-** The Created From field can be set and overridden using CSV Imports.
- **D-** Data Sets in CSV templates can be imported using column delimiters of Comma, Semicolon, Tab and Space.

## **Answer:**  D

## **Question 10**

### **Question Type: MultipleChoice**

A company wants to confirm that they can track inventory.

Which segment allows tracking product categories at the inventory level?

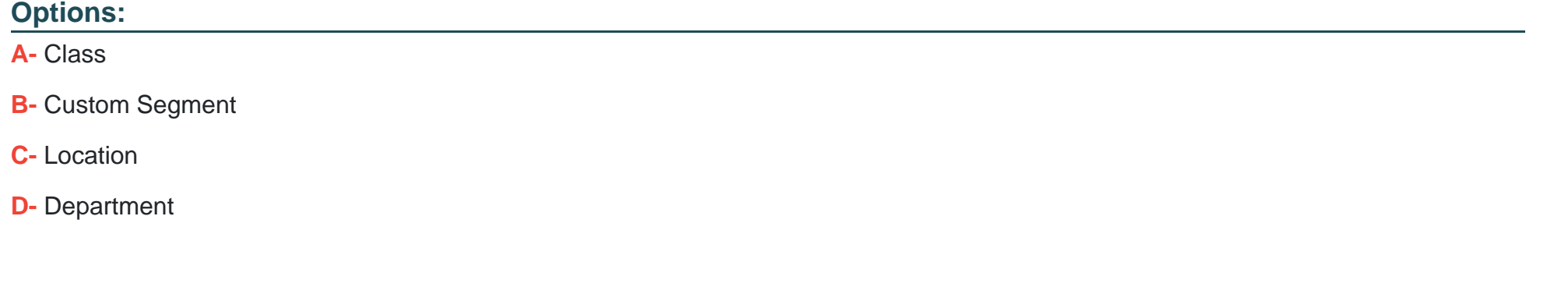

#### **Answer:**

A

## **Question 11**

**Question Type: MultipleChoice**

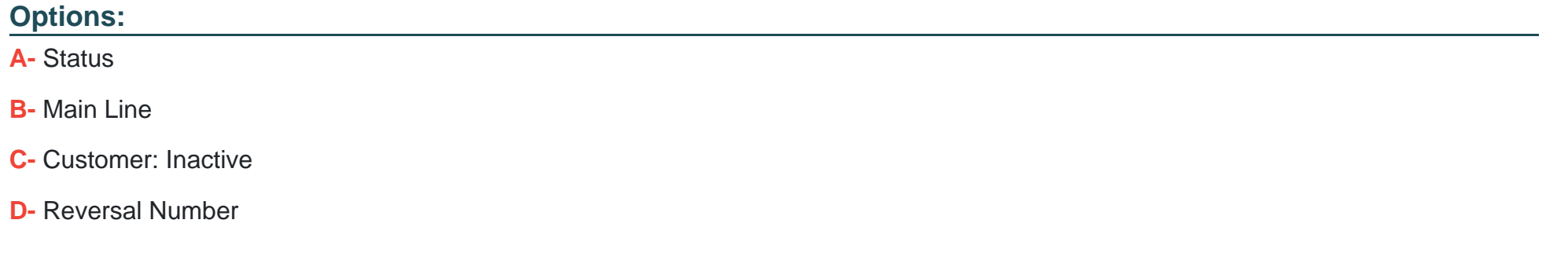

#### **Answer:**

D

## **Question 12**

**Question Type: MultipleChoice**

Which action allows you to view a custom field on the header level of a transaction record?

- **A-** Assign the custom field to the first subtab.
- **B-** Once created, the custom field automatically displays on the header level.
- **C-** Assign the custom field to the Header subtab.
- **D-** Leave custom field's subtab blank.
- **E-** Assign the custom field to the Main subtab.

#### **Answer:**

To Get Premium Files for ERP-Consultant Visit

[https://www.p2pexams.com/products/erp-consultan](https://www.p2pexams.com/products/ERP-Consultant)t

For More Free Questions Visit

[https://www.p2pexams.com/netsuite/pdf/erp-consultan](https://www.p2pexams.com/netsuite/pdf/erp-consultant)t